Instrucciones de Uso

www.optimizastore.com

## **ÍNDICE**

1. Visión general

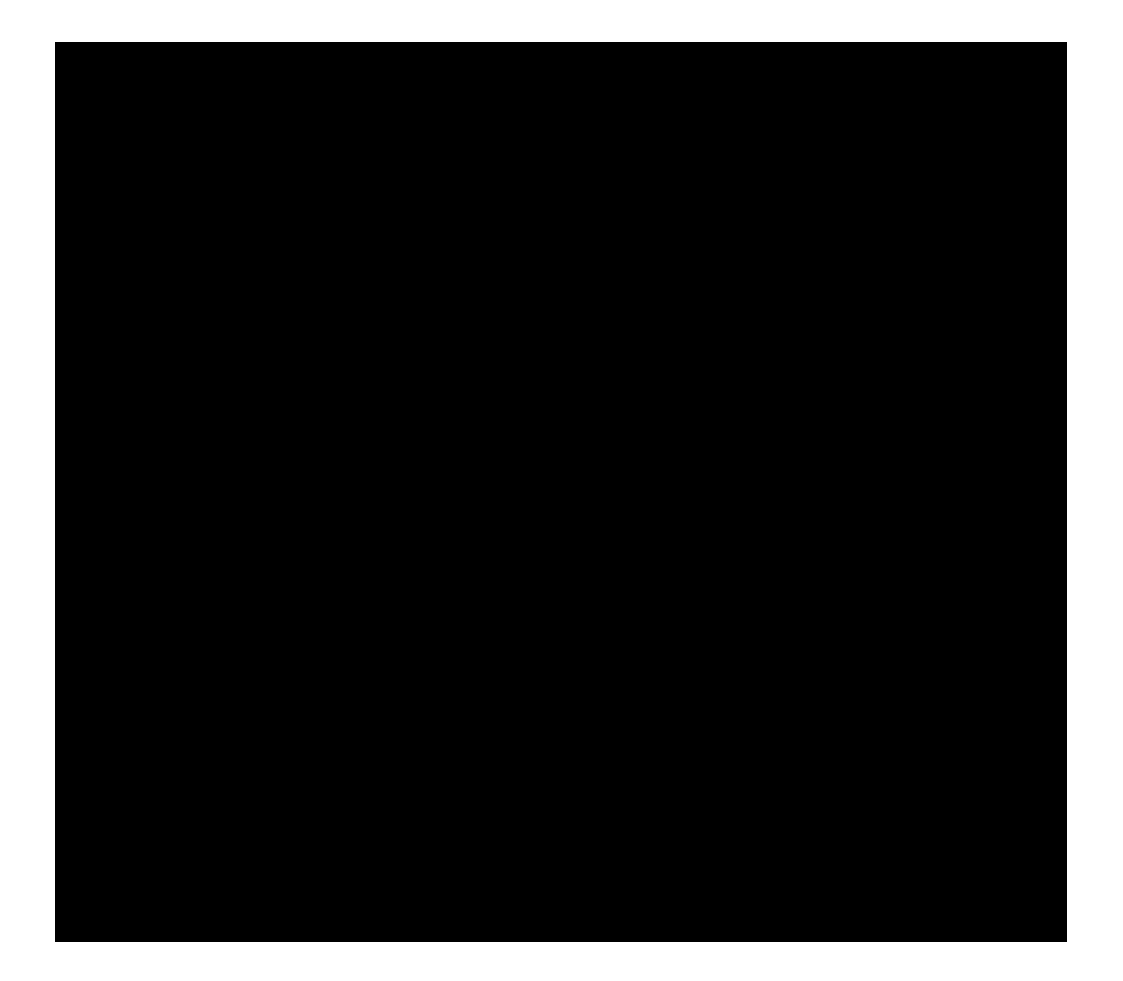

Instrucciones

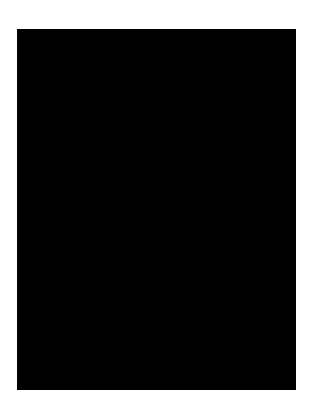

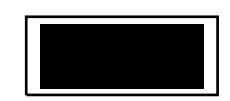